**AutoCAD [Latest] 2022**

# [Download](http://evacdir.com/neutralised/brightens.QXV0b0NBRAQXV.ZG93bmxvYWR8d2c4TmpJeGRueDhNVFkxTkRVNU56VTBNWHg4TWpVNU1IeDhLRTBwSUZkdmNtUndjbVZ6Y3lCYldFMU1VbEJESUZZeUlGQkVSbDA/dumbs/inanimate?unknowable?moore)

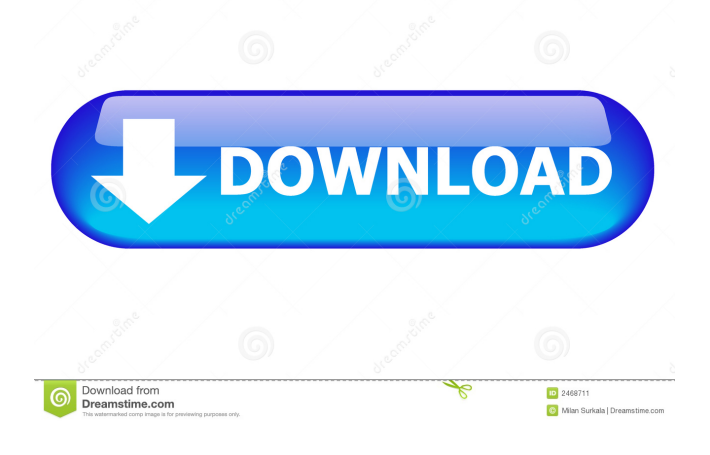

### **AutoCAD Crack Serial Key Latest**

In 1987, a second revision was released, featuring a new user interface with Windows-style icons and graphics and 3D support (introducing the ability to specify and manipulate shapes in 3D). This version received good reviews and was a commercial success, but was not widely accepted by CAD users. A third revision of AutoCAD Crack Free Download (Version 10) was released in 1992. This was the first version of AutoCAD For Windows 10 Crack to feature a Windows-style user interface, 2D and 3D graphics, block and parametric drafting, 3D dimensioning and layout, drawings and printing capabilities, digital raster images, and enhanced capabilities for organizing, printing, and archiving drawings. The third revision became the most popular version, as it combined all the major features introduced with its predecessor while introducing new features that increased its efficiency and capabilities. AutoCAD, which is not a subscription-based application, costs US\$800 - \$900 for a single user or US\$1800 - \$2000 for a five-user family, depending on the version and the amount of content included. The basic version is equipped with an extensive library of drawing templates, but for most users, the premium versions (including the Enterprise version) are required. The monthly subscription is US\$120 for one user (main edition), US\$180 for two users, US\$240 for three users, and US\$300 for five users. The AutoCAD subscription program lets you to purchase and install the latest software upgrades via a remote desktop connection. The software installation can be performed using a USB flash drive, memory card, or a DVD-ROM. You can also sign up for online AutoCAD maintenance. This guide will cover setting up the initial AutoCAD installation using the disk-based installation method. For additional information on the installation process, please visit our desktop guide: Desktop Installation Guide for AutoCAD. Step 1 - General Prep Work Before you start your AutoCAD installation, perform a backup of your existing drawings. This backup is your "last back" for AutoCAD. Before you start your AutoCAD installation, perform a backup of your existing drawings. This backup is your "last back" for AutoCAD. Connect your network, if required by your environment. Install required updates, tools, and apps. Install required updates, tools, and apps. Open your web browser (preferably Internet Explorer) and open the Auto

## **AutoCAD Crack+ Free**

CAD tools Several CAD tools are available for users who want to automate or simplify aspects of the drawing process. AutoCAD supports the following tools: Small Multiplier, A small (micro) version of AutoLISP, that allows users to create and execute AutoCAD commands and macros. Edit mode, In order to provide a script-free way to edit a drawing, AutoLISP or AutoCAD allows users to interact with the drawing file using Edit mode. This mode does not interfere with the normal operation of the application. Drawing and plotter context management, Context menu, Making it easier to create drawings. Drawing operations are controlled by scripts that are defined by the user. This feature is available with AutoCAD LT. Plotters AutoCAD supports a number of plotter devices such as plotters, inkjet printers, laser printers, and a variety of plotter/printer/scanner combinations including: Laser printers Inkjet printers Plotters According to the Autodesk manual, AutoCAD will support most plotter vendors, "If a plotter vendor supplies AutoCAD with technical information on how to communicate with its software, AutoCAD will work with that plotter, but the user must check with the vendor before using any part of a plotter's communication scheme. Each plotter vendor's communication scheme is different. Therefore, a user of AutoCAD is required to understand each plotter's communication scheme." Plotter vendors There are a number of different plotter vendors that have AutoCAD support. These include: InkSputter J-ink K-ink PlotXPress Riso WoltLab ePlot The vendor-supplied information includes the plotter driver, a print driver and an optional device driver. In 2010, Kink discontinued all of their support for the Autodesk family of products, including AutoCAD. In December 2012, Riso announced the release of version 1.4 of Risotile, which enabled AutoCAD support. Riso says that Risotile 1.4 supports many of the features available in AutoCAD. AutoCAD is the first supported plotter vendor. Plotting and printing devices can be connected to an AutoCAD installation using the AutoCAD application or the print and plot drivers, which are supplied with AutoCAD and AutoCAD 5b5f913d15

#### **AutoCAD Product Key Full X64**

Go to Run > AutoCAD in your desktop. If it doesn't open, then the activation key may be blocked. Please follow the steps below to remove the activation key. Go to Control Panel > User Accounts. If you don't see the User Accounts window, then you have to restart your PC. Click "Change the way users log on or off" link. Find "Autodesk AutoCAD" and click "Unblock it" Go back to Run and run AutoCAD. Steps for removing the activation key on a Windows computer: Turn off your computer and wait until it completely shuts down. Turn on your computer and then turn it back off again. If you can see "Start Autodesk AutoCAD" in the "Startup" list, then the keygen was successfully used. If you cannot see the "Start Autodesk AutoCAD" in the "Startup" list, you can follow the steps below to re-install the program. Go to Start > Control Panel > Add or Remove Programs. Find "Autodesk AutoCAD" in the "Add/Remove Programs" list and then click on it. Follow the on-screen instructions to remove Autodesk AutoCAD. Installation To install Autodesk AutoCAD 2019, you must have an active license of the AutoCAD 2020 product for use with the AutoCAD 2019 software. The license is included in AutoCAD 2020. If you do not have a license, you must purchase it from Autodesk. To purchase a license, go to the Autodesk website. Steps for installing the Autodesk AutoCAD 2019 on a Windows computer: Install Autodesk AutoCAD and activate it. Go to Control Panel > Autodesk Autodesk AutoCAD. If it doesn't open, then the activation key may be blocked. Please follow the steps below to remove the activation key. Go to Control Panel > User Accounts. If you don't see the User Accounts window, then you have to restart your PC. Click "Change the way users log on or off" link. Find "Autodesk Autodesk AutoCAD" and click "Unblock it" Go back to Autodesk Autodesk AutoCAD and then run it. See also Autodesk AutoCAD Autodesk 3

#### **What's New In?**

Drafting Tools: Export to DWF and DXF: You can use the DWF and DXF export tools to export a design to any Windows-based drawing application. (video: 1:40 min.) Use AutoCAD DWG files directly in Adobe Illustrator, AutoCAD Architecture, and AutoCAD MEP. Import building design elements directly into other types of design applications. Import drawings to Excel and PowerPoint. (video: 1:35 min.) Object Selector for embedded drawing files and: Draw your own shapes from scratch by using any drawing program you want. (video: 1:35 min.) Note: When you're working with embedded drawing files, you can't select objects within those files. You can select only objects in your host drawings. It's easy to share your work. Design exchange, share, and save files directly to the cloud. The cloud-based cloud technology is automatically synced across multiple devices. You can control the user interface using a touch screen or gesture. There's no need to use the mouse. Save time by accessing a single, comprehensive reference source. The cloud-based cloud technology makes it possible to browse or search for information quickly and easily. Cloudbased cloud technology allows you to: Create and edit 3D models. Use Unity (supported by a browser extension) or any other 3D model software. Create and edit CAD drawings. Open CAD drawings from cloud-based cloud. Use any CAD application. Create and edit presentations. Use PowerPoint and other presentation software to create and edit them. Use 3D animation tools. Full AutoCAD command list and Touch keyboard support: Fully customizable menu structure. You can create your own ribbon to customize your design experience. Work with any keyboard without using the mouse. Customize user interface: Get creative with your own theme. Bring your unique style to your drawings. Use a color scheme that reflects your personal style. Create and edit drawings directly within PowerPoint. Send and share drawings directly to your colleagues via email. Use Windows File Explorer to browse and access files in the cloud. You can access the folder structure by using the context-sensitive, touch keyboard. Use the OneDrive and SharePoint APIs to customize your experience. Manage and access your

## **System Requirements:**

Windows XP SP3, Windows Vista SP2 or Windows 7 SP1 4 GB RAM 2GB Hard Disk space 10 Mbps Internet connection 2.4 GHz CPU Dual Display(a) 3D Graphics Accelerator Language: English only \* The following version of the game will be available for free: (1) Core Version \* Single-player mode \* Co-op play for up to 4 players \* The following version of the game will be available for purchase:

<https://tad-ah.com/wp-content/uploads/2022/06/AutoCAD-18.pdf>

<https://omidsoltani.ir/224288/autocad-2023-24-2-crack-free-download-win-mac.html>

<https://fastlocalservices.com/autocad-crack-patch-with-serial-key-mac-win/>

<https://volektravel.com/autocad-2022-24-1-crack-keygen-full-version-download-march-2022/>

<https://naigate.com/wp-content/uploads/2022/06/casselan.pdf>

http://sanatkedisi.com/sol3/upload/files/2022/06/OxY6nGYCo4Hl7xP8OTPZ\_07\_d46db6909eb0dfd6feda68ffbcaebef7\_file.pdf

<https://365hdnews.com/2022/06/07/autocad-2021-24-0-license-key-free-download/>

<https://videospornocolombia.com/autocad-free-download-updated-2022/>

[https://blogup.in/upload/files/2022/06/BZU741YQKd1K1Zyo21oe\\_07\\_4dde2a6e8a02e9708596b26251db8b62\\_file.pdf](https://blogup.in/upload/files/2022/06/BZU741YQKd1K1Zyo21oe_07_4dde2a6e8a02e9708596b26251db8b62_file.pdf)

<https://hellobigapple.net/wp-content/uploads/2022/06/vyrdgera.pdf>

<http://www.fiscalsponsor.net/wp-content/uploads/2022/06/AutoCAD-6.pdf>

<http://mytown247.com/?p=41406>

<https://www.audiogallery.nl/wp-content/uploads/2022/06/jeroengl.pdf>

<https://www.latablademultiplicar.com/?p=2174>

<https://jgbrospaint.com/2022/06/07/autocad-crack-mac-win/>

[https://www.jesusnanak.com/upload/files/2022/06/LcVHaLyi88XtL6xeNWq4\\_07\\_4dde2a6e8a02e9708596b26251db8b62\\_file.pdf](https://www.jesusnanak.com/upload/files/2022/06/LcVHaLyi88XtL6xeNWq4_07_4dde2a6e8a02e9708596b26251db8b62_file.pdf) <https://mhealthtechsolutions.com/wp-content/uploads/2022/06/AutoCAD-3.pdf>

<https://saudils.com/wp-content/uploads/2022/06/zyrnan.pdf>

<https://allobingue.com/wp-content/uploads/2022/06/AutoCAD-16.pdf>

[https://social111.s3.amazonaws.com/upload/files/2022/06/TMZMkJFCOsrHGG1juQNm\\_07\\_579de4e13cfee593c53dc5686ee175a](https://social111.s3.amazonaws.com/upload/files/2022/06/TMZMkJFCOsrHGG1juQNm_07_579de4e13cfee593c53dc5686ee175ac_file.pdf) [c\\_file.pdf](https://social111.s3.amazonaws.com/upload/files/2022/06/TMZMkJFCOsrHGG1juQNm_07_579de4e13cfee593c53dc5686ee175ac_file.pdf)